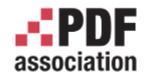

www.pdfa.org

## Encryption with PDF 2.0

Roman Toda, Normex

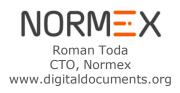

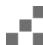

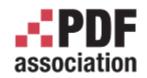

#### **Encryption in PDF**

www.pdfa.org

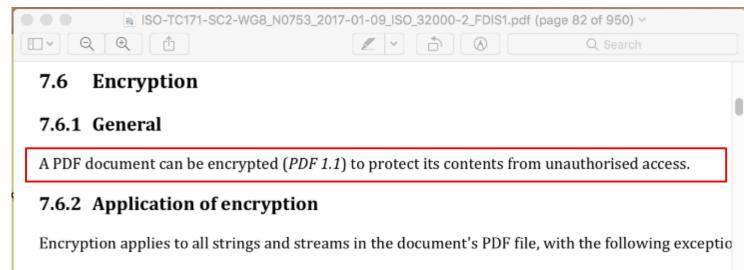

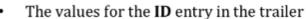

- Any strings in an Encrypt dictionary
- Any strings that are inside streams such as content streams and compressed object streams, w themselves are encrypted
- Any hexadecimal strings representing the value of the Contents key in a Signature dictionary

Encryption is not applied to other object types such as integers and boolean values, which are used primarily to convey information about the document's structure rather than its contents. Leaving the values unencrypted allows random access to the objects within a document, whereas encrypting the

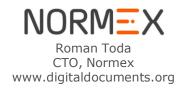

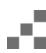

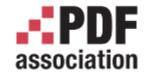

#### Encryption in PDF

www.pdfa.org

#### Uses symmetric-key algorithm to encrypt strings and streams in PDF file

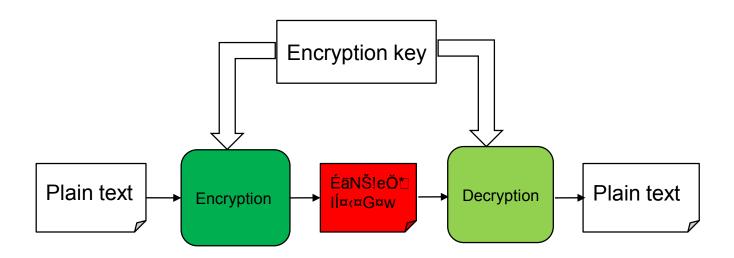

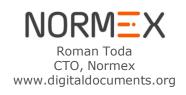

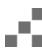

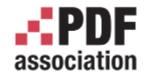

#### Encryption – general

- What it does: Encrypting all Strings and Streams
  - Few exceptions: Encryption dictionary itself, file IDs
  - Special cases: metadata, external files, Crypt filters (1.5), Unencrypted wrapper (2.0)
- What it doesn't: Encrypting parts of the content, Reliable access restrictions

- How: Encrypt dictionary in trailer
  - How to compute the Encryption key
  - Which symmetric-key algorithm to use (RC, AES)
  - /Filter = "Security handler" additional behavior of authorization

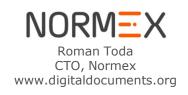

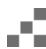

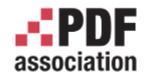

### Various versions of the encryption

www.pdfa.org

#### /V entry in Encryption dictionary

| v | number | (Required) A code specifying the algorithm to be used in encrypting and decrypting                                                                                                    | _   |
|---|--------|----------------------------------------------------------------------------------------------------|-----|
|   |        | O An algorithm that is undocumented. This value shall not be used.  (Deprecated) Indicates the use of 7.6.3.1, "Algorithm 1: Encryption of data using the RC4 or AES algorithms" (deprecated) with a file encryption key length of 40 bits; see below.  (PDF 1.4; deprecated) Indicates the use of 7.6.3.1, "Algorithm 1: Encryption of data using the RC4 or AES algorithms" (deprecated) but permitting file encryption key lengths greater than 40 bits.  (PDF 1.4; deprecated) An unpublished algorithm that permits file encryption key lengths ranging from 40 to 128 bits. This value shall not appear in a conforming PDF file.  (PDF 1.5; deprecated) The security handler defines the use of encryption and decryption in the document, using the rules specified by the CF, StmF, and StrF entries using 7.6.3.1, "Algorithm 1: Encryption of data using the RC4 or AES algorithms" (deprecated) with a file encryption key length of 128 bits. | 1.7 |
|   |        | 5 (PDF 2.0) The security handler defines the use of encryption and decryption in<br>the document, using the rules specified by the CF, StmF, StrF and EFF entries<br>using 7.6.3.2, "Algorithm 1.A: Encryption of data using the AES algorithms"<br>with a file encryption key length of 256 bits.                                                                                                    |     |

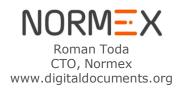

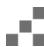

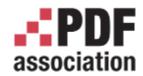

### Various versions of the encryption

www.pdfa.org

/V entry in Encryption dictionary

| v | number | (Required) A code specifying the algorithm to be used in encrypting and decrypting                                                                                                    | _ |     |
|---|--------|----------------------------------------------------------------------------------------------------|---|-----|
|   |        | An algorithm that is undocumented. This value shall not be used.  (Deprecated) Indicates the use of 7.6.3.1, "Algorithm 1: Encryption of data using the RC4 or AES algorithms" (deprecated) with a file encryption key length of 40 bits; see below.  (PDF 1.4; deprecated) Indicates the use of 7.6.3.1, "Algorithm 1: Encryption of data using the RC4 or AES algorithms" (deprecated) but permitting file encryption key lengths greater that 40 bits.  (PDF 1.4; deprecated) An upper bits distributed algorithm that permits file encryption key lengths ranging from 40 to 128 bits. This value shall not appear in a conforming PDF file.  (PDF 1.5; deprecated) The security handler defines the use of encryption and depryption in the document, using the rules specified by the CF, StmF, and StrF entries using 7.6.3.1, "Algorithm 1: Encryption of data using the RC4 or AES algorithms" (deprecated) with a file encryption key length of 128 bits. |   |     |
|   |        | 5 (PDF 2.0) The security handler defines the use of encryption and decryption in<br>the document, using the rules specified by the CF, StmF, StrF and EFF entries<br>using 7.6.3.2, "Algorithm 1.A: Encryption of data using the AES algorithms"<br>with a file encryption key length of 256 bits.                                                                                                    |   | 2.0 |

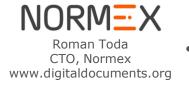

Deprecations. Because it is unsecure!!

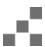

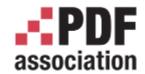

#### 2.0 vs. 1.7 Questions

- Can I use old (V<5) in 2.0 files?</li>
  - Don't even think about it!
  - Not because it's deprecated but because it is not secure
- When developing 2.0 consumer/viewer. Should I care about V<5 files?</li>
  - Yes!
  - PDF has been developed with backward compatibility in mind
  - There is a lot of old pdf files you still want to open
- Can I use 256 AES Encryption (V=5) in 1.7 files?
  - Maybe!
  - Everybody does that
  - Nobody really cares about file header (%PDF-)
  - But there is a perfectly legal way

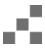

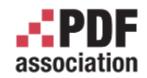

#### 256 AES in 1.7 – the right way

- In 06/2008 Adobe published Adobe® Supplement to the ISO 32000 BaseVersion: 1.7 ExtensionLevel: 3 with the AES256 algorithm and companies adopted that quickly
- Fun fact: in 12/2008 hackers found weaknesses in the algorithm
- Adobe published revision (ExtensionLevel 8) and that is in current ISO 32000-2
- ISO 32000-1:2008 (1.7) chapter **7.12 Extensions Dictionary**

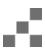

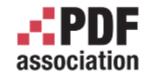

#### Crypt filters

- Powerful language
  - Not all strings and stream could be encrypted with the same key and the same algorithm
  - /StmF how do we encrypt/decrypt streams
  - /StrF how do we encrypt/decrypt strings
- Each stream could have a Crypt Filter (like FlateDecode) that says how this specific stream is encrypted (or even left untouched = Identity)
- Consequence: We don't have just one Encryption key for whole document, but an array
- Reality in 2.0:
  - only Identity and StdCF could be used in password security
  - DefaultCryptFilter or DefEmbeddedFile with public-key encryption

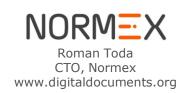

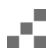

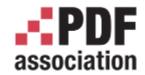

#### Standard Security handler

- /Filter /Standard % aka password protection
  - User password (open password)
    - Can't open document without entering it
  - Owner password (master password, change security password)
    - Only used to change security
  - Permissions
    - Print, Modify content, Copy/Extract, Annotations, Forms, Assemble
    - **2.0** deprecated bit 10 that controlled the extraction for accessibility purposes
  - EncryptMetadata
    - Even encrypted files can be parsed for metadata, stored in archives, searched
  - Consequences:
    - Doesn't make sense to set permission if there is no Owner password set
    - If User password is not set, document could be decrypted without any restrictions.
    - It is up to PDF Viewer to respect permissions once the file is decrypted
    - Once password is sent, you can't take it back

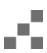

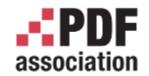

#### Standard Security handler – technical description

www.pdfa.org

File Encryption Key (FEK) = random value,

UP = user password, OP = owner password

Alg8: /U = Alg2b(UP)

Alg9: /O = Alg2b(OP+/U)

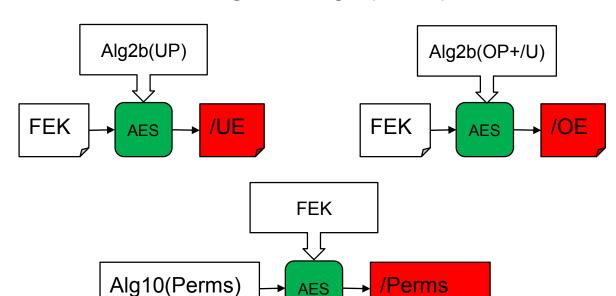

**AES** 

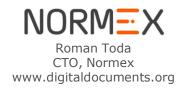

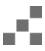

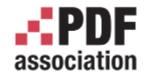

#### Standard Security handler – Authorization Alg2a

www.pdfa.org

#### if (Alg2b(EnteredPassword+/U) == /O)

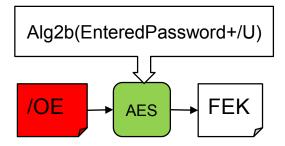

else

if (Alg2b(EnteredPassword) == /U)

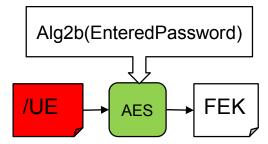

else alert("Invalid password")

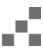

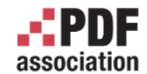

#### Public key security handler

www.pdfa.org

- /Filter /Adobe.PubSec /SubFilter /adbe.pkcs7.s5
  - Basic idea is to encrypt using recipient's public key so only the owner of Private key can access the document
  - We may have more recipients each group with different permissions
  - As with passwords crypt filters may be used

#### File Encryption Key (FEK) = random value

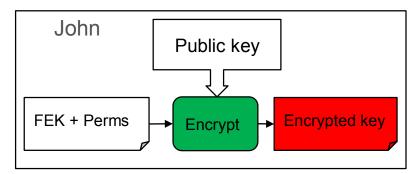

- /Recipients [ EncryptedKey1 EncryptedKey2 ]
  - one Encrypted key for each recipient
  - CMS form

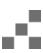

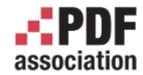

#### Public key - authorization

- Use private key
  - go through /Recipients
  - If possible to decrypt the EncryptedKey

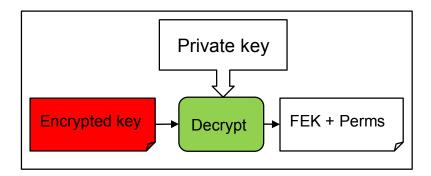

- Status in ISO 32000-2
  - No update, no deprecations. FEK is generated from 24bytes (seed+perms) vs. 32bytes in AES
  - Allowing all pkcs7 (CMS) certificates without restrictions
  - No new methods like: EC (Elliptic curves) set of algorithms although they are endorsed since 2009

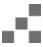

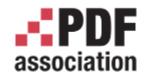

www.pdfa.org

- /Filter /YourOwnFilter
  - You'd need to specify how encryption key is calculated
  - Code has to be added to any PDF viewer (Acrobat allows plug ins)
  - Allows control encryption and use, overwriting of standard behavior

#### trailer

```
<</Encrypt 37 0 R

/ID [<7D05F66A42D2F9428C28D2D87853FF06> <3F57033B47A1D2791CDD042DBDC881C4>]
/Root 11 0 R
/Info 9 0 R
/Size 38
>>
```

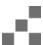

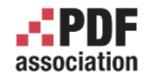

- /Filter /YourOwnFilter
  - You'd need to specify how encryption key is calculated
  - Code has to be added to any PDF viewer (Acrobat allows plug ins)
  - Allows control encryption and use, overwriting of standard behavior

```
trailer
<</Encrypt 37 0 R
/ID [<7D05F66A42D2F9428C28D2D87853FF06> <3F57033B47A1D2791CDD042DBDC881C4>]
/Root
/Info
/Size
>>

/Kize
/MicrosoftIRMServices
/MicrosoftIRMVersion 1
/PublishingLicense (eJztvdeW5FaWJTifEiv6EcsTWuVishtaGcyg1UsvaIMWBsAA9Oov)
.
```

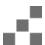

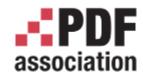

- /Filter /YourOwnFilter
  - You'd need to specify how encryption key is calculated
  - Code has to be added to any PDF viewer (Acrobat allows plug ins)
  - Allows control encryption and use, overwriting of standard behavior

```
trailer
<</Encrypt 37 0 R
/ID [<7D05F66A42D2F9428C28D2D87853FF06> <3F57033B47A1D2791CDD042DBDC881C4>]
/Root 11
      37 0 obj
/Info
      <</Filter /MicrosoftIRMServices
/Size
      /Micro
>>
      /Publi
               Filter/FOPN foweb
      >>
            /Length 128
            /VEID(9.0)
            /BUILD(907)
            /SVID(fKIvIE9yJBKLvOoZIF8HOTgOhf dwA01-UCCD5tivCJJFENDhmMIPPNrM3mMjnz)
            /DUID(DzhGAIIdoDen09NJ6gBE1Uk-yUjwF3B1IAROVH1.dOaMFGeBu7-6pBMhHF6U0Ku)
            /INFO(HgR50GSLkqXShHKestPel1/ocyoslBDz0Qxbbo1igGDzJg3a0iTM9nsUYTCH8vDE+S
            >>
```

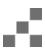

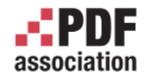

- /Filter /YourOwnFilter
  - You'd need to specify how encryption key is calculated
  - Code has to be added to any PDF viewer (Acrobat allows plug ins)
  - Allows control encryption and use, overwriting of standard behavior

```
trailer
<</Encrypt 37 0 R
 /ID [<7D05F66A42D2F9428C28D2D87853FF06> <3F57033B47A1D2791CDD042DBDC881C4>]
/Root 11
       37 0 obj
/Info
       <</Filter /MicrosoftIRMServices
 /Size
 >>
       /Publi
             <</Filter/FOPN foweb
37 0 obi
<//Filter/FoxitConnectedPDFDRM
/ConnectedPDF <<
    /DocumentID <<
        /Type /DocumentID
        /URI (https://cws.connectedpdf.com/connected-pdf?foxit/windows/cAppID/cDocID/7F38E61
        >>
    >>
>>
endobj
```

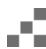

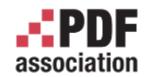

- /Filter /YourOwnFilter
  - You'd need to specify how encryption key is calculated
  - Code has to be added to any PDF viewer (Acrobat allows plug ins)
  - Allows control encryption and use, overwriting of standard behavior

```
trailer
<</Encrypt 37 0 R
 /ID [<7D05F66A42D2F9428C28D2D87853FF06> <3F57033B47A1D2791CDD042DBDC881C4>1
 /Root 11
       37 0 obi
/Info
       <</Filter /MicrosoftIRMServices
 /Size
 >>
       /Publi
    37 0 obj
    << /ri>
37
        /EBX AUTHOR(Roman Toda\\\(roman.toda@gmail.com\\\))
<</
        /Length 128
/Co
        /ADEPT ID(urn:uuid:7fbdd8ef-4a7d-4162-a89f-9c2732cd141f)
        /V 4
        /EBX TITLE (My book Adobe)
        /EBX BOOKID(urn:uuid:7fbdd8ef-4a7d-4162-a89f-9c2732cd141f)
        /ADEPT LICENSE (rVdbz6LKEn0/v2Iyr8bhIih8cdxp7iiooKj4BjRXEZE7/vrT6PfNuGcnJycnh6QTrK5
    >>
>>
end endobj
```

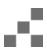

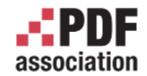

#### Unencrypted wrapper

- What happens if reader doesn't have specific code?
- Author doesn't control what message end user gets when encryption is unsupported
- In 2012 Microsoft Supplement when introducing IRM protection introduced /Wrapper - similar to incremental update
- Basically we need 2 files
  - Message for end user in unencrypted form
  - Encrypted file
  - Reader app has to decides which one to show

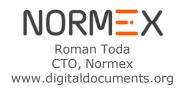

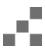

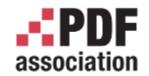

#### Unencrypted wrapper in ISO 32000-2

- How: using Collection (portfolios) with few additions
  - 1. Define Associate file with File Specification dictionary
    - /EF = the encrypted file and in 17 0 obj %File Specification Dictionary
    - /AFRelationship /EncryptedPayload
    - /EP << /Type /EncryptedPayload /Subtype /NameOfYourCryptHandler /Version /1.0 >>
  - Define /Collection with
    - /D (encrypted\_payload.pdf)
    - /View /H
- Consequences:
  - App that doesn't recognize Collections (AA7) shows default file
  - App that knows Collections and doesn't recognize Unencrypted wrapper (AA9) will try to show the Encrypted payload

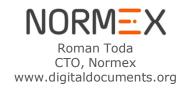

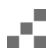

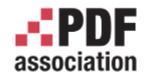

- Special file format that is an envelope for pdf or anything else
  - Requires special viewer
  - .pdc .drmz .ppdf .drmx ...
  - allows complete control over content, permissions, tracking,revocation etc.

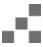

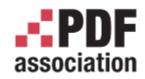

www.pdfa.org

Special file format that that is an envolune for adf or anything else Azure Information Protection Viewer .ppdf – Microsoft Azure protection 面  $\Box$ 230A. M. TURING [Nov. 12. ON COMPUTABLE NUMBERS, WITH AN APPLICATION TO THE ENTSCHEIDUNGSPROBLEM By A. M. Turing. [Received 28 May, 1936.—Read 12 November, 1936.] The "computable" numbers may be described briefly as the real numbers whose expressions as a decimal are calculable by finite means. Although the subject of this paper is ostensibly the computable numbers. it is almost equally easy to define and investigate computable functions of an integral variable or a real or computable variable, computable predicates, and so forth. The fundamental problems involved are, however, the same in each case, and I have chosen the computable numbers for explicit treatment as involving the least cumbrous technique. I hope shortly to give an account of the relations of the computable numbers, functions, and so forth to one another. This will include a development of the theory of functions of a real variable expressed in terms of computable numbers. According to my definition, a number is computable

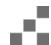

ኞ

In §§ 9, 10 I give some arguments with the intention of showing that the

if its decimal can be written down by a machine.

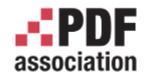

- Special file format that is an envelope for pdf or anything else
  - Requires special viewer
  - .pdc .drmz .ppdf .drmx ...
  - allows complete control over content, permissions, tracking,revocation etc.
- Show/decrypt only content user is allowed to see

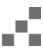

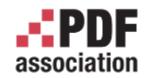

- Special file format that that is an envelope for pdf or anything else
  - Requires special viewer

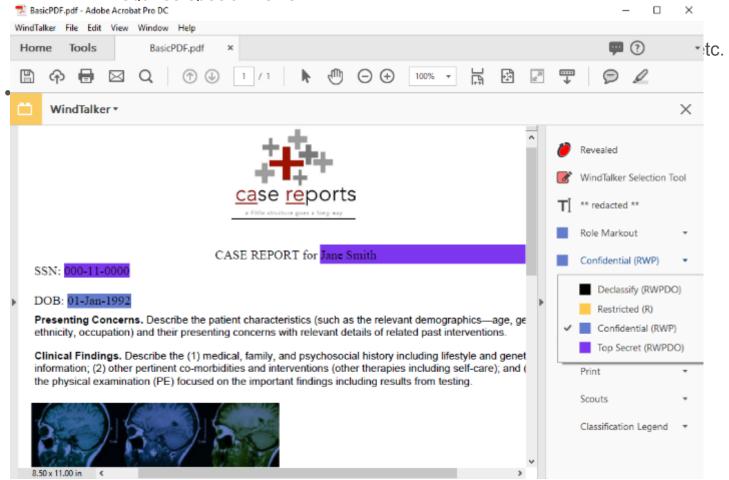

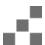

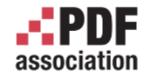

www.pdfa.org

Special file format that that is an envelope for pdf or anything else

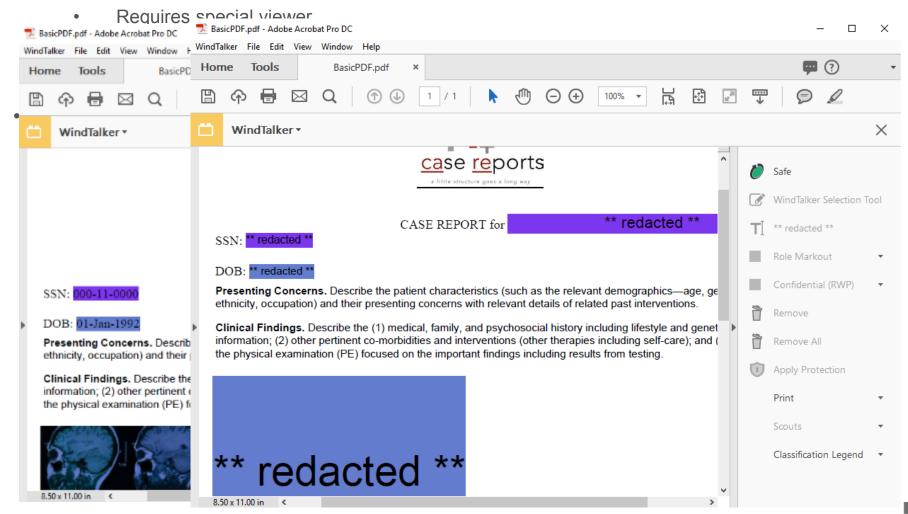

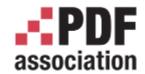

www.pdfa.org

# Thank you

## Questions?

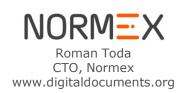

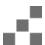